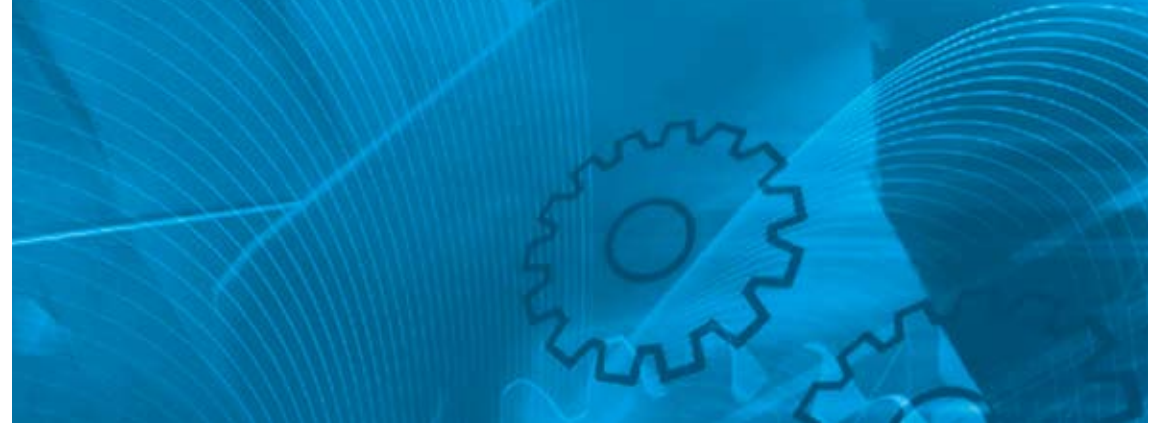

# J1000

Компактный преобразователь частоты общего назначения Модель: JZA Класс 200 В, 3-фазные, от 0,1 до 0,4 кВт Класс 200 В, 1-фазные, от 0,1 до 1,5 кВт Класс 400 В, 3-фазные, от 0,2 до 4,0 кВт

# Инструкция по быстрому запуску

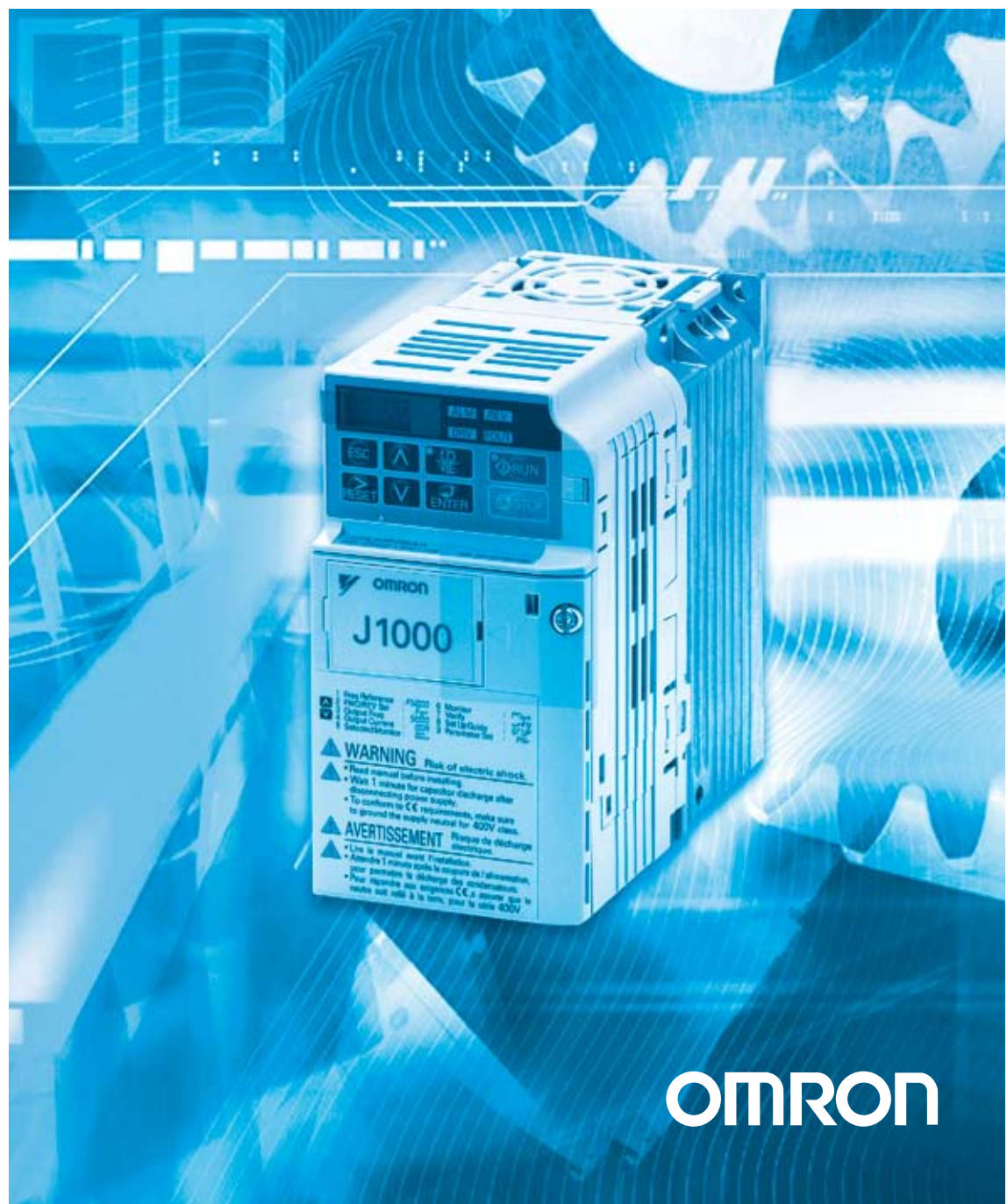

# **ИНСТРУКЦИЯ<br>
ПО быстрому запуску**<br>
1 Правила безопасности и основные предупреждения 4<br>
2 Механический монтаж<br>
3 Электрический монтаж<br>
3 Рострический монтаж<br>
3 РОСКИЙ Монтаж<br>
5 Таблица параметров<br>
7 Поиск и устранение неис **J1000 Инструкция по быстрому запуску**

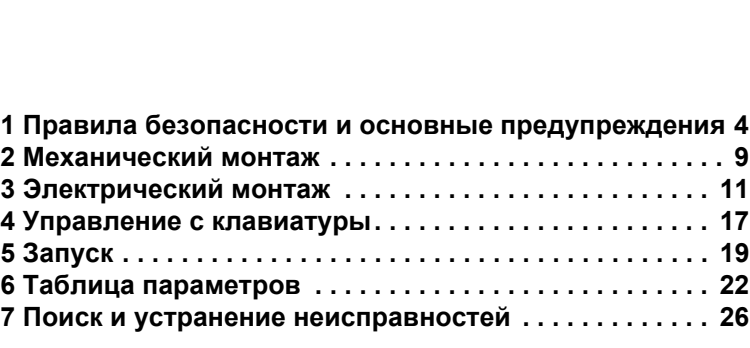

# <span id="page-2-0"></span>**1 Правила безопасности и основные предупреждения**

Omron Yaskawa Motion Control B.V. (OYMC) предлагает чрезвычайно широкий спектр компонентов для использования в промышленности. Разработчик оборудования или конечный пользователь выбирает и применяет продукцию OYMC на свое усмотрение. Компания OYMC не берет на себя ответственность за то, каким образом ее продукция применяется в конечной системе. Никакие изделия OYMC ни при каких условиях не должны входить в состав каких-либо устройств или конструкций в качестве единственного или основного средства обеспечения безопасности. Все устройства управления без исключения должны конструироваться в расчете на динамическое обнаружение отказов и переход в безопасное состояние в случае отказа при любых обстоятельствах. Все продукты, в состав которых входят компоненты производства OYMC, должны поставляться конечному пользователю с соответствующими предупреждениями и инструкциями по надлежащей и безопасной эксплуатации данных компонентов. Все предупреждения, предусмотренные OYMC, должны быть своевременно доведены до конечного потребителя. Компания OYMC предоставляет прямую гарантию только в отношении соответствия качества ее продукции стандартам и характеристикам, приведенным в руководстве. НИКАКИХ ИНЫХ ГАРАНТИЙ, ПРЯМЫХ ИЛИ ПОДРАЗУМЕВАЕМЫХ, НЕ ПРЕДОСТАВЛЯЕТСЯ. Компания OYMC не несет ответственности за травмы, материальный ущерб, убытки и иные обстоятельства, возникшие вследствие неправильного использования ее продукции.

#### **Основные предупреждения**

# **BHUMAHUE**

- 
- Прочитайте и изучите настоящее руководство, прежде чем приступать к монтажу,<br>• необходимо соблюдать все указания, сопровождаемые предупреждающими надписями<br>• Необходимо соблюдать все указания, сопровождаемые предупрежда
- 
- 
- **• Обращайте внимание на приведенные в настоящем руководстве предупреждающие надписи.** За все случаи получения травм персоналом или случаи повреждения оборудования, причиной кото-<br>рых явилось несоблюдение предупреждений, предусмотренных в настоящем руководстве, несет от-

В настоящем руководстве для обозначения указаний по обеспечению безопасности используются следующие предупреждающие надписи.

# **I**OПАСНОСТЬ

Указывает на опасную ситуацию, которая, если не принять меры к ее устранению, приведет к смерти или серьезной травме .

# *A* BHUMAHUE

Указывает на опасную ситуацию, которая, если не принять меры к ее устранению, может привести к смерти или серьезной травме.

# **A OCTOPOXHO**

Указывает на опасную ситуацию, которая, если не принять меры к ее устранению, может привести к травме средней или легкой степени тяжести.

#### **GAMEYAHИE**

Указывает на возможность нанесения материального ущерба.

#### **Предупреждения об опасности**

# **BHUMAHUE**

#### **Опасность поражения электрическим током**

**• Не пытайтесь модифицировать или изменять преобразователь частоты каким-либо способом, не описанным в настоящем руководстве.** 

Это может привести к смерти или серьезной травме.

OYMC не несет ответственности за какие-либо изменения, вносимые пользователем в изделие.<br>Конструкция этого изделия не должна подвергаться изменению.

#### **• Никогда не касайтесь клемм до полной разрядки конденсаторов.**

Это может привести к смерти или серьезной травме.

Прежде чем производить подключения к клеммам, отключите от оборудования все цепи питания.<br>Даже после отключения напряжения питания на внутреннем конденсаторе сохраняется электрический заряд. Светодиод индикации заряда тас

#### **• Не допускайте эксплуатацию оборудования неквалифицированным персоналом.**

Это может привести к смерти или серьезной травме.

Техническое обслуживание, проверка и замена частей должны выполняться только квалифициро-<br>ванным персоналом, имеющим навыки монтажа, наладки и технического обслуживания приводов переменного тока.

# **• Не снимайте крышек <sup>и</sup> не прикасайтесь <sup>к</sup> печатным платам при включенном напряжении питания.**

Это может привести к смерти или серьезной травме.

#### **• Всегда заземляйте клемму заземления на стороне двигателя.**

Неправильное заземление оборудования может повлечь за собой серьезную травму или смерть при касании корпуса двигателя.

# • Не приступайте к работе с преобразователем частоты, не зафиксировав элементы одежды, не<br>сняв ювелирные украшения и не защитив глаза. Несоблюдение этого требования может привести к смерти или серьезной травме. До начала работы с преобразователем частоты снимите с себя все металлические предметы (часы, кольца), застегните и заправьте одежду и наденьте защитные очки. **• Никогда не замыкайте выходные цепи преобразователя частоты.** Не замыкайте накоротко выходные цепи преобразователя частоты. Это может привести <sup>к</sup> смерти или серьезной травме. **Опасность внезапного движения** • Работа системы может неожиданно начаться при подаче питания, что может привести к<br>серьезной травме или смерти. Перед подачей питания обеспечьте отсутствие людей вблизи преобразователя частоты, двигателя и механизмов. Надежно закрепите крышки, муфты, шпонки вала и нагрузку, прежде чем подать питание на преобразователь частоты. **Опасность пожара • Не применяйте источник питания с неподходящим напряжением.**  Это может привести к смерти или серьезной травме в результате пожара. Прежде чем подать питание, проверьте, соответствует ли номинальное напряжение преобразовате- ля частоты напряжению питающей электросети. **• Не используйте неподходящие горючие материалы.** Это может привести к смерти или серьезной травме в результате пожара. Устанавливайте преобразователь частоты на основание из металла или другого негорючего материала. • Не подавайте напряжение электросети переменного тока на выходные клеммы U, V и W.<br>• Проследите, чтобы напряжение питания силовой цепи подавалось на клеммы ввода<br>• электропитания R/L1, S/L2 и T/L3 (R/L1 и S/L2 для однофа Не подавайте напряжение электросети переменного тока на выходные клеммы преобразователя<br>частоты, предназначенные для подключения двигателя. При подаче сетевого напряжения на выход-<br>ные клеммы преобразователь частоты может **• Затягивайте все клеммные винты с усилием, соответствующим указанному в руководстве.** Сильный нагрев плохо затянутых электрических соединений может привести к смерти или серьез-ной травме в результате пожара. **Опасность падения изделия • Не переносите преобразователь частоты, взяв его за переднюю крышку.**  $\mathbf{\Lambda}$  BHUMAHUE **A** OCTOPOЖНО

Это может привести к травме легкой или средней степени тяжести из-за падения основной части преобразователя частоты.

#### **Опасность ожога**

**• Не прикасайтесь сразу после отключения питания к радиатору или тормозному резистору, дайте им остыть.**

# **ЗАМЕЧАНИЕ**

#### **Опасность повреждения оборудования**

**• Принимайте необходимые меры защиты от электростатических разрядов при работе с преобразователем частоты и печатными платами.**

Несоблюдение этого требования может привести к повреждению электронных схем преобразователя частоты статическими разрядами.

- **• Не подключайте двигатель к преобразователю частоты и не отключайте его от преобразователя частоты, если на выходе преобразователя частоты имеется напряжение.** Нарушение последовательности управления может привести к повреждению преобразователя частоты.
- **• Не проводите испытания на электрическую прочность изоляции для какой-либо части преобразователя частоты.**

Несоблюдение этого требования может привести к повреждению чувствительных элементов преобразователя частоты.

**• Не эксплуатируйте неисправное оборудование.** 

Несоблюдение этого требования может привести к еще большему повреждению оборудования. Не подсоединяйте и не используйте какое-либо оборудование, имеющее явные признаки поврежде-<br>ния или отсутствия деталей.

**• Предусмотрите надлежащие меры защиты от короткого замыкания отходящих цепей в соответствии с действующими нормами.**

Несоблюдение этого требования может привести к повреждению преобразователя частоты.

Данный преобразователь частоты подходит для применения в цепях, способных создавать симмет- ричные токи не выше 100 000 А (ср.кв.) при максимальном напряжении 240 В~ (для класса 200 В) или 480 В~ (для класса 400 В).

**• Не используйте неэкранированный кабель для цепей управления.** 

При несоблюдении этого требования могут возникнуть электрические помехи, что приведет <sup>к</sup> ухуд- шению рабочих характеристик системы. Используйте экранированную витую пару <sup>и</sup> подключайте экран к клемме заземления на преобразователе частоты.

- **• Не допускайте эксплуатацию оборудования неквалифицированным персоналом.**  Нарушение этого правила может привести <sup>к</sup> повреждению преобразователя частоты или его тор- мозных цепей.
- **• Не вносите никаких изменений в электрическую схему преобразователя частоты.**  Это может привести к повреждению преобразователя частоты и утрате гарантии.

OYMC не несет ответственности за какие-либо изменения, вносимые пользователем <sup>в</sup> изделие. Конструкция этого изделия не должна подвергаться изменению.

**• После установки преобразователя частоты и подключения всех других устройств проверьте правильность всех электрических соединений.**

Несоблюдение этого требования может привести к повреждению преобразователя частоты.

**• Не подключайте к выходу преобразователя частоты какие-либо иные LC- или RC-фильтры подавления помех, конденсаторы или устройства защиты от превышения напряжения, кроме рекомендованных.**

Применение других фильтров может привести к повреждению преобразователя частоты или двигателя.

#### **Обеспечение соответствия Директиве по низковольтному оборудованию (СЕ)**

Данный преобразователь частоты прошел испытания согласно условиям европейского стандарта EN61800-5-1: 2007 и полностью соответствует Директиве по низковольтному оборудованию. При использовании преобразователя частоты совместно с другими устройствами для обеспечения этого соответствия должны быть выполнены следующие требования:

Не эксплуатируйте преобразователи частоты в местах со степенью загрязнения среды выше 2 и категорией повышенного напряжения 3 по IEC664.

При работе с преобразователями частоты класса 400 В заземляйте нейтральный проводник питающей электросети.

#### **Обеспечение соответствия требованиям UL/cUL**

Данный преобразователь частоты испытан согласно условиям стандарта UL508C и соответствует требованиям UL. При использовании преобразователя частоты совместно с другими устройствами для обеспечения этого соответствия должны быть выполнены следующие требования.

Не устанавливайте преобразователь частоты в местах со степенью загрязнения среды выше 2 (стандарт UL).

Используйте соответствующие стандартам UL медные провода (рассчитанные на 75°C) и соединители конструкции «closed-loop» либо соединители кольцевого типа, отвечающие нормам CSA. Подробную информацию смотрите в руководстве по эксплуатации.

Низковольтная проводка должна выполняться проводниками класса 1 согласно NEC. Руководствуйтесь правилами выполнения проводки, принятыми в Вашей стране или на Вашем предприятии. Применяемый источник питания цепей управления должен соответствовать классу 2 по UL. Подробную информацию смотрите в руководстве по эксплуатации.

Данный преобразователь частоты прошел испытание на короткое замыкание согласно требованиям UL. Этим гарантируется, что при коротком замыкании в источнике питания протекающий ток не превысит 30 000 А при напряжении 240 В $\sim$  (для ПЧ класса 200 В) и 480 В~ (для ПЧ класса 400 В).

Встроенная в преобразователь частоты система защиты двигателя от перегрузки соответствует UL и отвечает требованиям NEC и CEC. Для настройки можно использовать параметры L1-01/02. Подробную информацию смотрите в руководстве по эксплуатации.

# <span id="page-7-0"></span>**2 Механический монтаж**

#### **Проверка при получении**

Выполните следующие действия после получения преобразователя частоты.

- Проверьте преобразователь частоты на отсутствие повреждений. Если полученный преобразователь частоты выглядит поврежденным, свяжитесь со своим поставщиком.
- Проверьте соответствие полученной модели заказанной, прочитав данные на паспортной табличке. Если получена не та модель, обратитесь к своему поставщику.

#### **Условия эксплуатации**

Для продления срока службы преобразователя частоты его следует устанавливать в условиях, соответствующих перечисленным ниже требованиям.

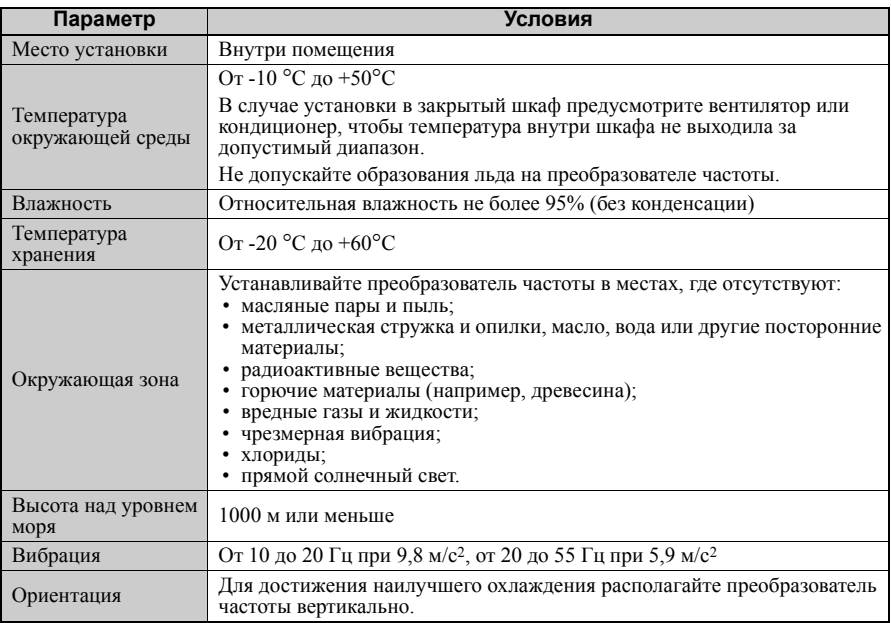

#### **Расположение при монтаже и зазоры**

Всегда устанавливайте преобразователь частоты в вертикальном положении. Для обеспечения требуемого охлаждения оставьте достаточное свободное пространство вокруг корпуса прибора, как показано на рисунке справа.

**Примечание.** При установке нескольких приборов в один ряд зазоры между ними могут быть меньше, чем указано на рисунке. информацию смотрите в руководстве по эксплуатации.

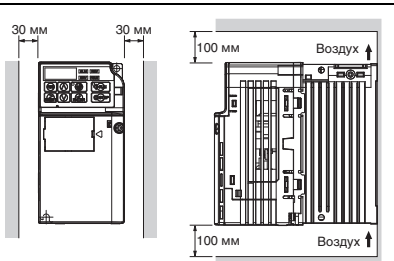

#### **Габаритные размеры**

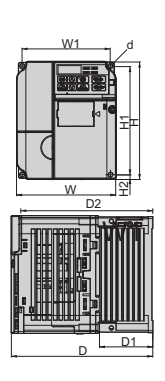

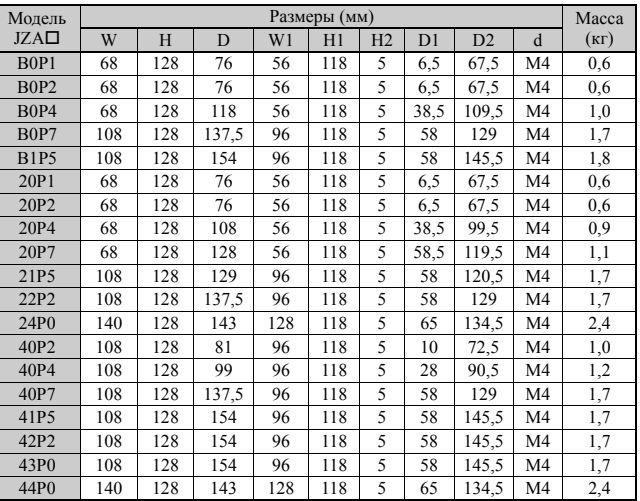

# <span id="page-9-0"></span>**3 Электрический монтаж**

На приведенном ниже рисунке показано подключение силовых цепей и цепей управления.

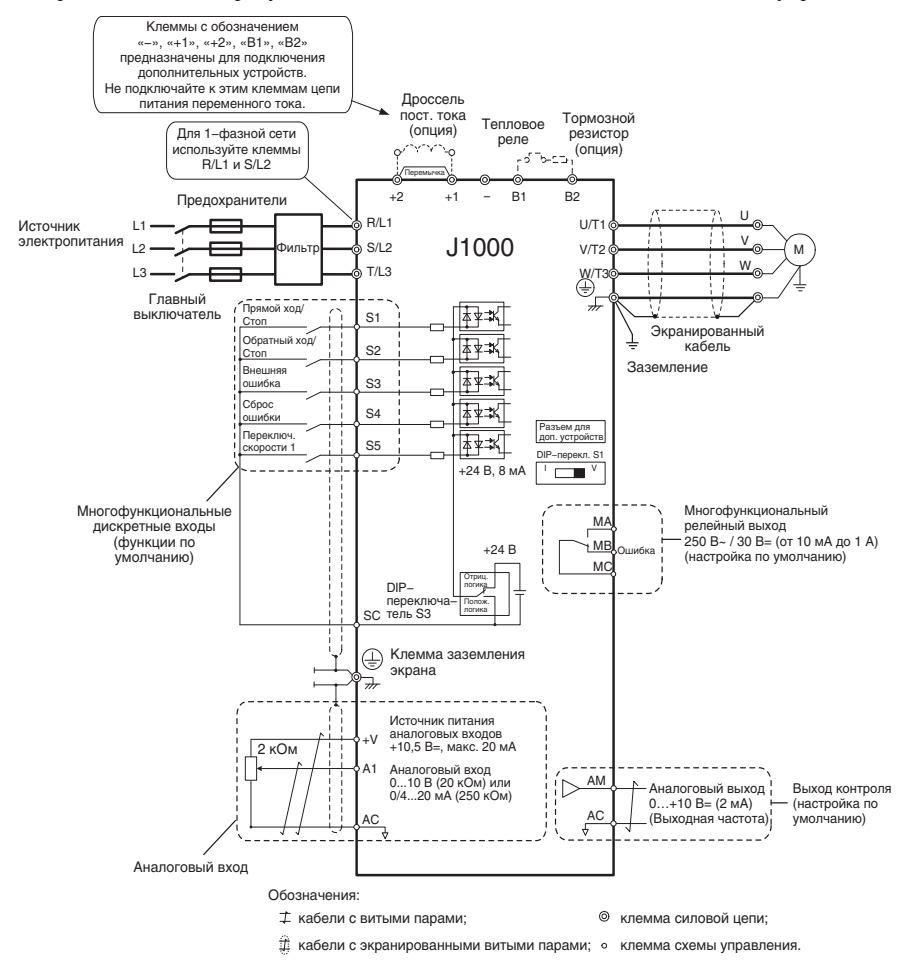

#### **3 Электрический монтаж**

#### **Подключение электрических цепей**

#### **Силовые цепи**

При подключении силовых цепей используйте только предохранители и сетевые фильтры, перечисленные в таблице ниже. Следите за тем, чтобы не были превышены указанные моменты затяжки.

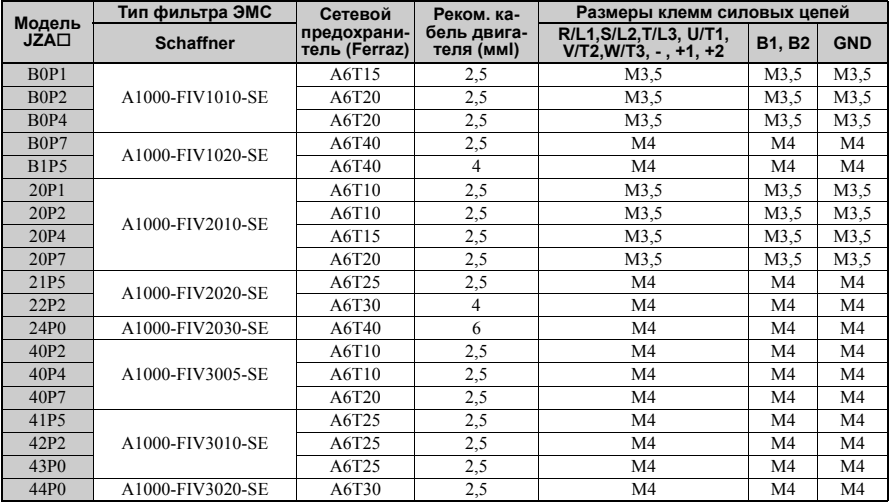

#### *Величины моментов затяжки*

Затягивайте винты клемм силовой цепи с указанным моментом затяжки.

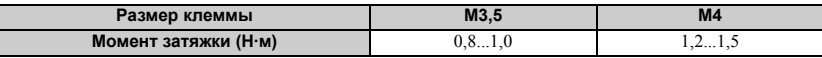

#### **Цепи управления**

Применяйте провода, соответствующие приведенным ниже параметрам. Для надежного и безопасного подключения используйте жесткие одножильные провода или гибкие провода с наконечниками. Длина зачищаемого отрезка провода должна составлять 6 мм.

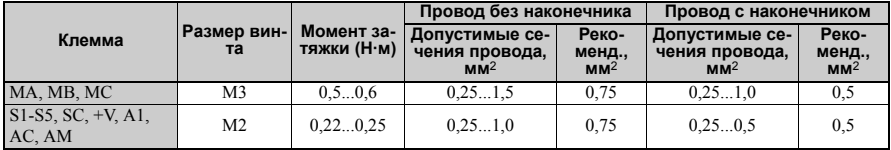

## **Монтаж ЭМС-фильтра**

Преобразователь частоты прошел испытания согласно европейскому стандарту EN61800- 3:2004. Для соответствия стандартам ЭМС при подключении силовых цепей соблюдайте следующие требования.

- 1. Установите на входе преобразователя частоты соответствующий ЭМС-фильтр подавления помех. Подробную информацию смотрите в перечне выше или обратитесь к руководству по эксплуатации.
- 2. Разместите преобразователь частоты и фильтр ЭМС в одном шкафу (корпусе).
- 3. Используйте кабель с экранирующей оплеткой для подключения преобразователя частоты <sup>к</sup> двигателю. 4. Для снижения сопротивления цепи заземления очистите от краски <sup>и</sup> грязи все места
- подключения проводников заземления.
- 5. На преобразователях частоты до 1 кВт устанавливайте дроссель переменного тока для соответствия нормам EN61000-3-2. Более подробную информацию смотрите в руководстве по эксплуатации или обратитесь к своему поставщику.

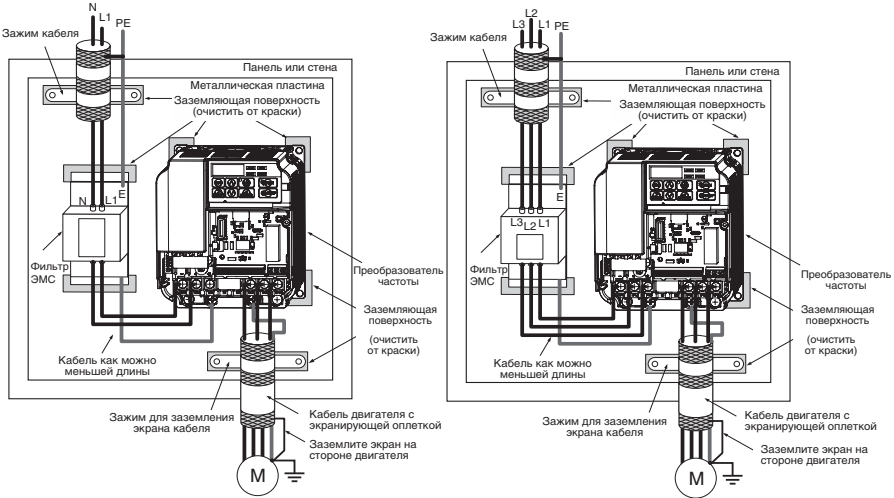

**Подключение одно- и трехфазных приборов для соответствия стандартам ЭМС**

#### **Подключение силовых цепей и цепей управления**

#### **Подключение входных силовых цепей**

При подключении цепей ввода электропитания соблюдайте следующие меры предосторожности.

- Используйте только автоматические выключатели, специально сконструированные для преобразователей частоты.
- При использовании автомата защитного отключения убедитесь, что он реагирует как на постоянные, так и на высокочастотные токи.
- При использовании выключателя во входной цепи обеспечьте, чтобы он срабатывал не чаще одного раза в 30 минут.
- Используйте во входной цепи преобразователя частоты дроссель постоянного или пере- менного тока:
- для подавления гармонических составляющих тока;
- для снижения коэффициента мощности на стороне источника питания;
- при использовании выключателя фазокомпенсирующего конденсатора;
- при подключении к трансформатору большой мощности (600 кВА и более).

#### **Подключение выходных силовых цепей**

При подключении выходных силовых цепей соблюдайте следующие меры предосторожности.

- Не подключайте к выходу преобразователя частоты какую-либо иную нагрузку, кроме 3 фазного двигателя.
- Никогда не подавайте электропитание на выходные клеммы преобразователя частоты.
- Никогда не замыкайте выходные клеммы между собой или на землю.
- Не используйте фазокомпенсирующие конденсаторы.
- Если в цепи между преобразователем частоты и двигателем установлен контактор, он не должен переключаться при наличии напряжения на выходе преобразователя частоты. Переключение контактора при наличии напряжения на выходе может вызвать появление очень больших пиковых токов, что приведет к срабатыванию защиты и отключению выхода из-за превышения тока или к повреждению преобразователя частоты.

#### **Подключение цепи заземления**

При заземлении преобразователя частоты соблюдайте следующие меры предосторожности.

- Не используйте проводник заземления одновременно для других устройств, таких как сварочные аппараты и т. п.
- Используйте для заземления только провод, который соответствует техническим стандартам на электрическое оборудование. Выполняйте заземление как можно более короткими проводниками. Преобразователь частоты создает ток утечки. Поэтому, если расстояние между точкой заземления и клеммой заземления будет слишком большим, потенциал на клемме заземления преобразователя частоты будет нестабильным.
- При использовании более одного ПЧ не допускайте образования замкнутого контура проводами заземления.

#### **Меры предосторожности при подключении цепей управления**

При подключении цепей управления соблюдайте следующие меры предосторожности.

- Отделяйте проводку цепей управления от силовых цепей электропитания и других силовых и высоковольтных цепей.
- Отделяйте проводку цепей клемм схемы управления MA, MB, MC (релейные выходы) от других цепей управления.
- Используйте внешний источник питания цепей управления, соответствующий классу 2 по UL.
- Для предотвращения сбоев в процессе работы выполняйте монтаж цепей управления витыми парами или экранированными кабелями с витыми парами.
- Заземляя экраны кабелей, добивайтесь максимальной площади контакта экрана с заземляющей поверхностью.
- Экраны должны быть заземлены с обоих концов кабелей.

#### **Клеммы силовых цепей**

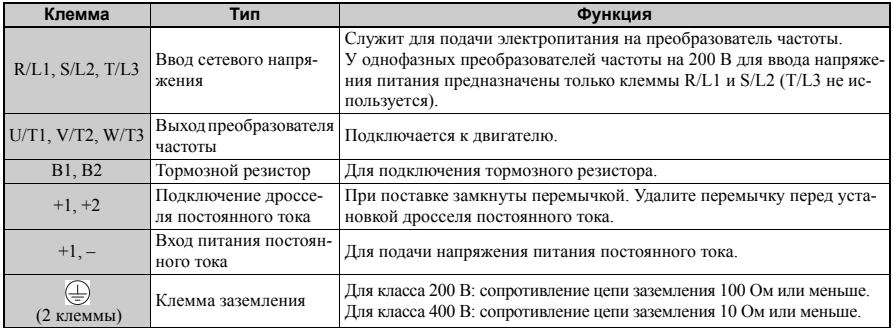

#### **Клеммы цепей управления**

На рисунке ниже показано расположение клемм цепей управления.

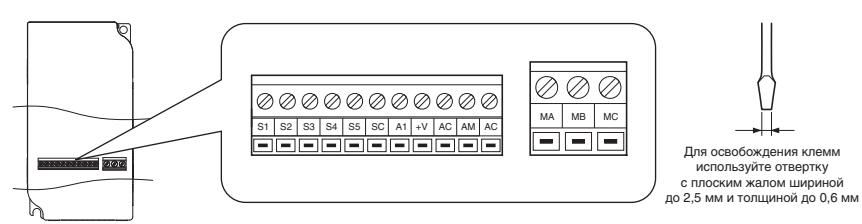

На клеммной плате имеются два DIP-переключателя: S1 и S3.

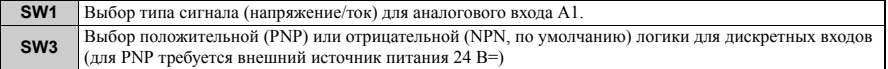

#### **3 Электрический монтаж**

#### **Назначение клемм схемы управления**

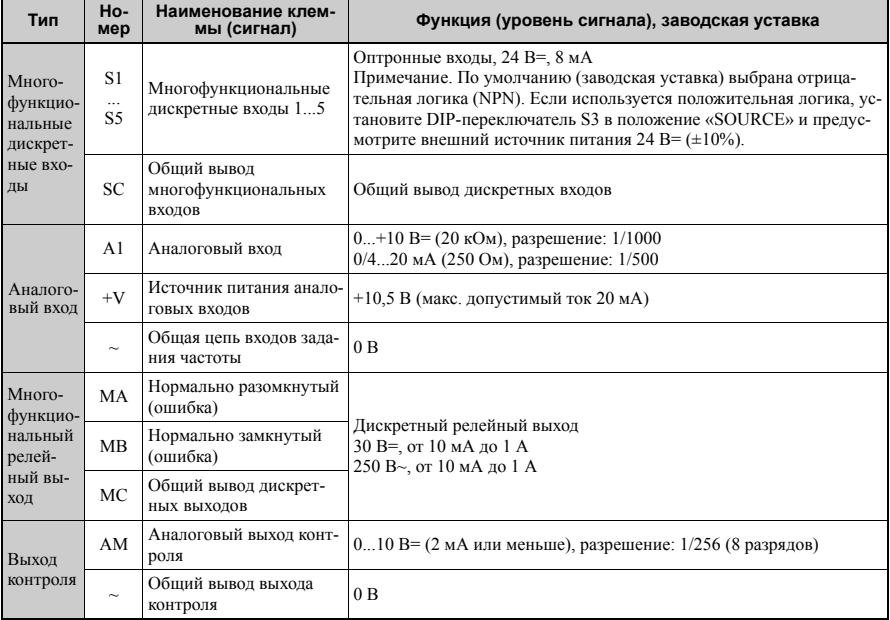

# <span id="page-15-0"></span>**4 Управление с клавиатуры**

### **Пульт со светодиодной индикацией и клавиши**

Пульт со светодиодной индикацией используется для программирования преобразователя частоты, пуска/останова двигателя и отображения информации о неисправностях. Светодиоды индицируют состояние преобразователя частоты.

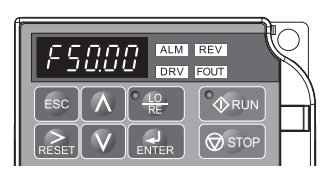

#### **Клавиши и их назначение**

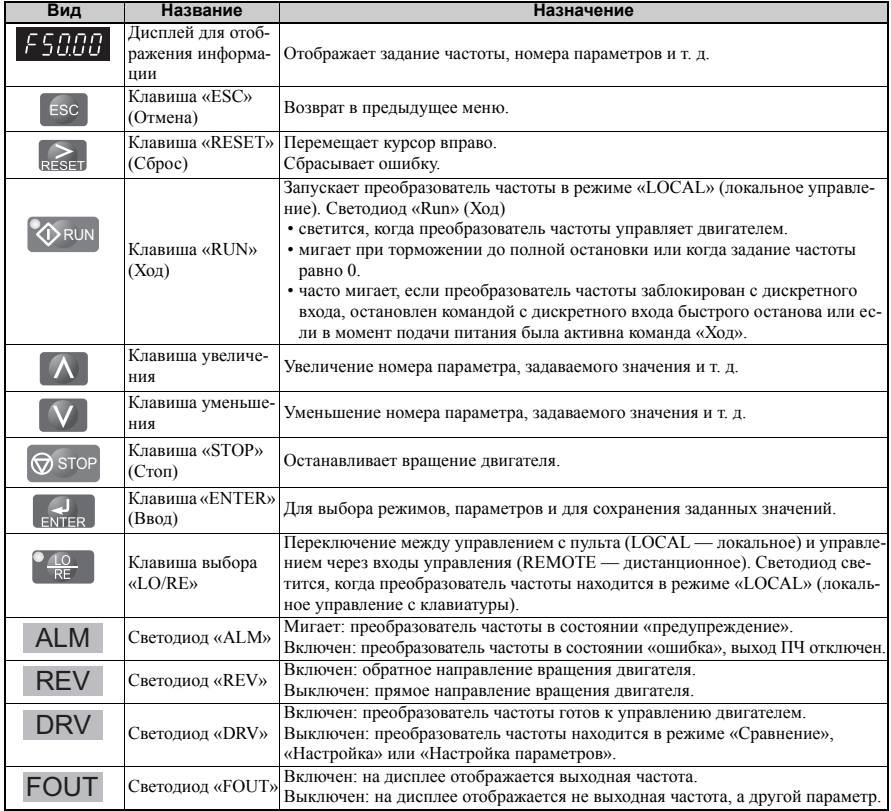

#### **Структура меню и режимы**

Структура меню пульта управления показана на следующем рисунке.

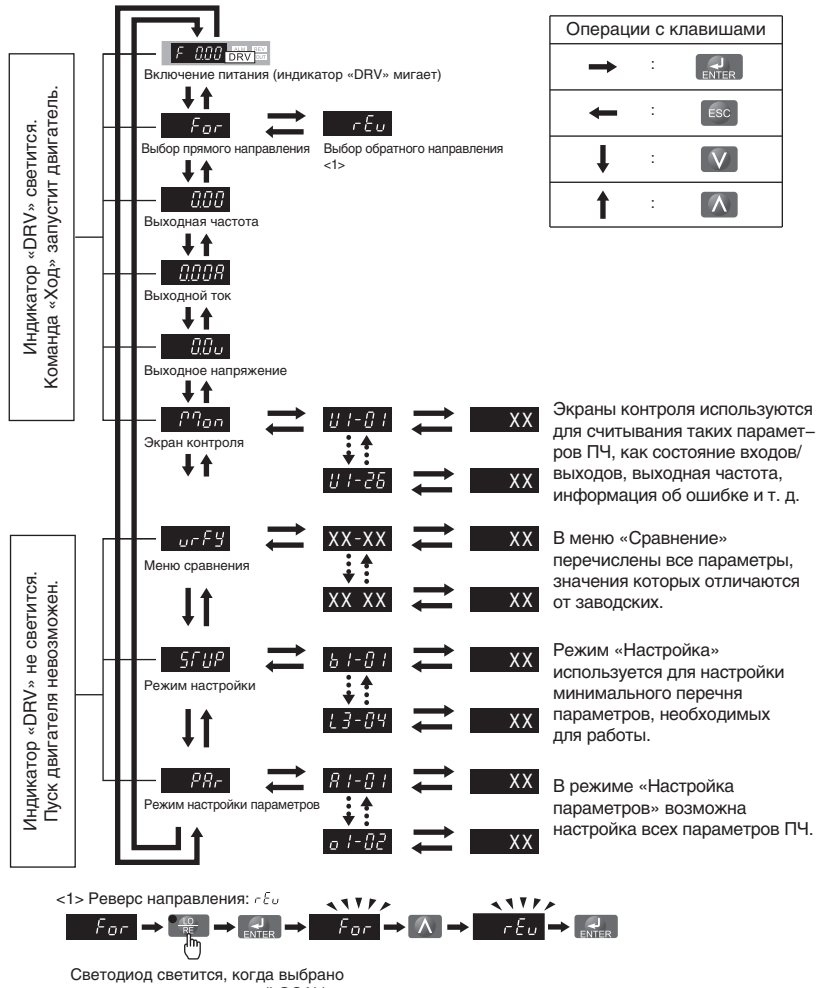

# <span id="page-17-0"></span>**5 Запуск**

#### **Процедура настройки преобразователя частоты**

Ниже приведена блок-схема основной настройки. Далее каждый шаг будет описан более подробно.

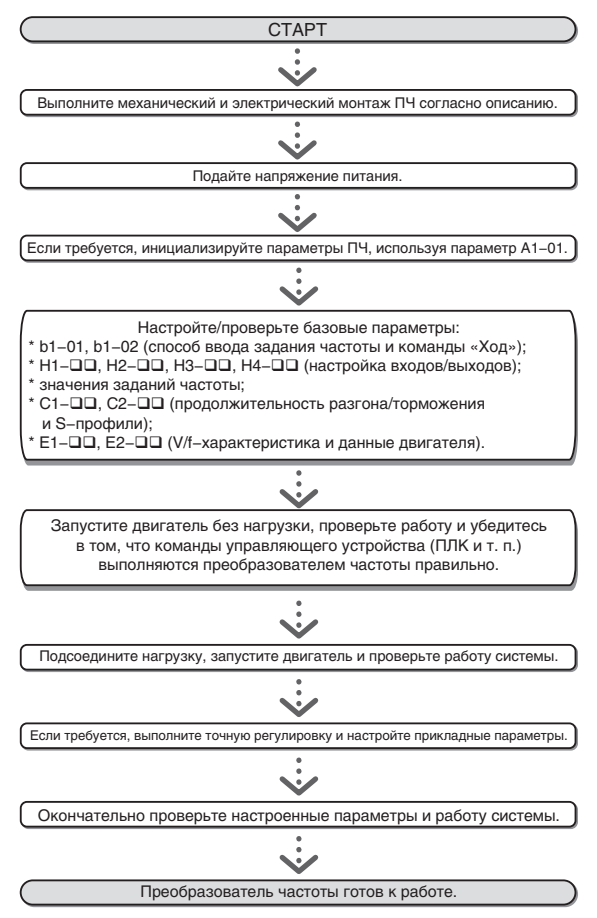

#### **Включение питания**

Прежде чем включить питание,

- проверьте правильность электрических соединений;
- убедитесь в том, что внутри преобразователя частоты не оставлены винты, инструменты и обрезки провода.
- После включения питания должен отобразиться экран режима привода, при этом не должно отображаться никаких ошибок или предупреждений.

#### **Способы ввода задания частоты и команды «Ход»**

Преобразователем частоты можно управлять с локального пульта (LOCAL) или дистанционно (REMOTE). Текущий режим управления указывается индикатором клавиши «LO/ RE».

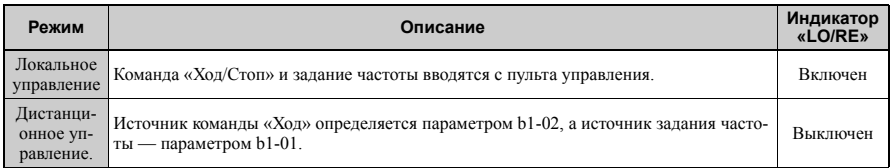

Для дистанционного управления преобразователем частоты убедитесь в том, что параметрами b1-01/02 правильно определены источники задания частоты и команды «Ход», и что ПЧ переведен в режим «REMOTE» (Дистанционное управление).

#### **Настройка входов/выходов**

#### **Многофункциональные дискретные входы (S1...S5)**

Функция каждого из дискретных входов задается параметрами H1- $\square \square$ . Функции, выбранные по умолчанию (заводская настройка), указаны на схеме подключения преобразователя частоты на стр[. 11.](#page-9-0)

#### **Многофункциональный дискретный выход MA-MB-MC (H2-01)**

Функция дискретного выхода задается параметром H2-01. По умолчанию назначена функция «Ошибка» (H2-01 = E). Значение параметра H2-01 состоит из трех цифр. Средняя и правая цифры задают функцию, а левая цифра определяет тип выхода (0: обычный выход; 1: инверсный выход).

#### **Аналоговый вход A1 (H3-)**

Если параметр b1-01=1, для ввода задания частоты можно использовать аналоговый вход A1. С помощью параметров H3- $\square\square$  для аналогового входа могут быть заданы масштабный коэффициент и смещение. Параметр H3-01 позволяет выбрать диапазон входного аналогового сигнала.

#### **ЗАМЕЧАНИЕ!** *Выбирая тип сигнала (напряжение/ток) для входа A1, убедитесь, что DIP-переключатель S1 переведен в правильное положение и что параметр H3-01 настроен правильно.*

#### **Аналоговый выход контроля (H4-)**

Для выбора величины, контролируемой на аналоговом выходе, а также для настройки уровней выходного напряжения используются параметры Н4- $\square\square$ . По умолчанию (заводская настройка) выбран контроль выходной частоты.

#### **Задание частоты и времени разгона/торможения**

#### **Настройка способа ввода задания частоты (b1-01)**

Выберите с помощью параметра b1-01 требуемый источник задания частоты.

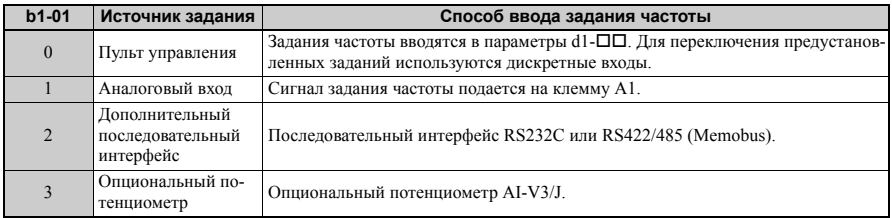

#### **Продолжительность разгона/торможения и S-профили**

С помощью параметров  $C1$ - $\square\square$  можно задать четыре комбинации времени разгона/торможения. По умолчанию используются значения C1-01/02. Настройте эти значения времени в соответствии с требованиями решаемой задачи. Для более плавного разгона/торможения при пуске/останове с помощью параметров C2- можно задействовать S-профили.

## **Пробный запуск**

Завершив настройку всех параметров, выполните следующие действия, чтобы запустить систему.

- 1. Запустите двигатель без нагрузки и проверьте правильность состояний входов, выходов и правильность работы в целом (последовательность операций, выполнение команд и т. п.).
- 2. Подсоедините нагрузку к двигателю.
- 3. Запустите двигатель под нагрузкой и убедитесь в отсутствии вибраций, неравномерности вращения и опрокидывания двигателя.

После успешного выполнения перечисленных выше операций преобразователь частоты готов к работе и выполнению базовых функций. Сведения о настройке специальных параметров смотрите в руководстве по эксплуатации.

# <span id="page-20-0"></span>**6 Таблица параметров**

В таблице перечислены наиболее важные параметры. Исходные (заводские) значения выделены жирным шрифтом. Полный перечень параметров смотрите в руководстве по эксплуатации.

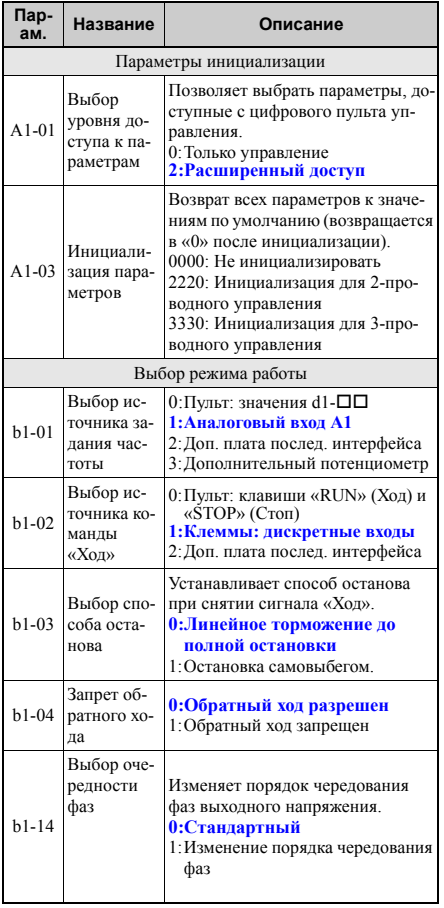

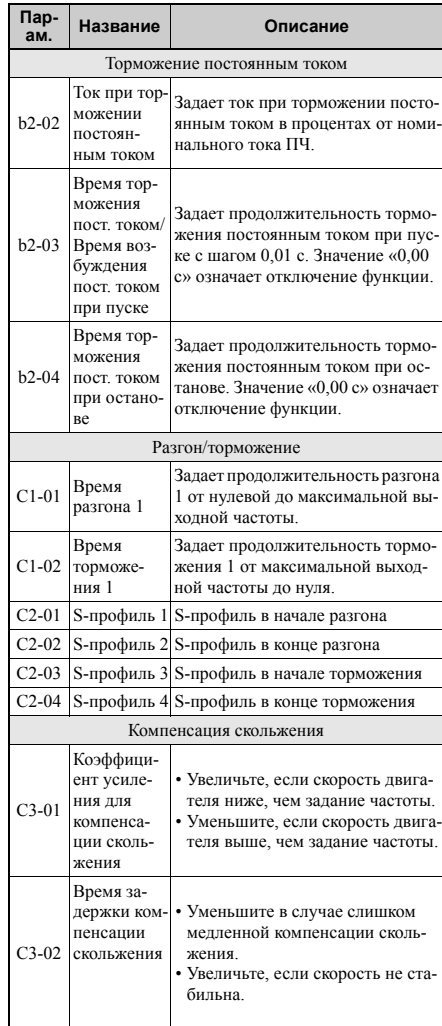

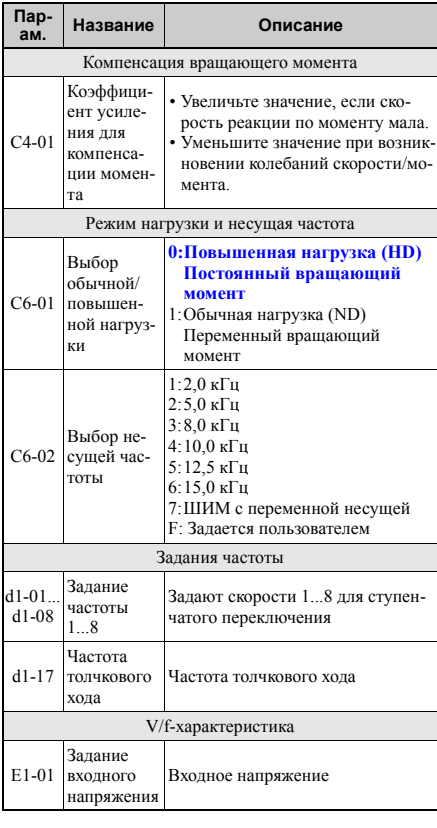

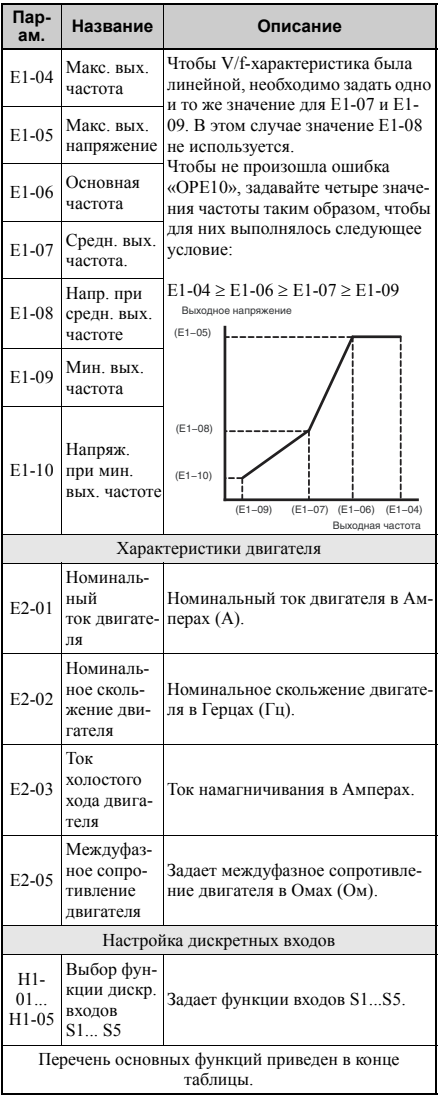

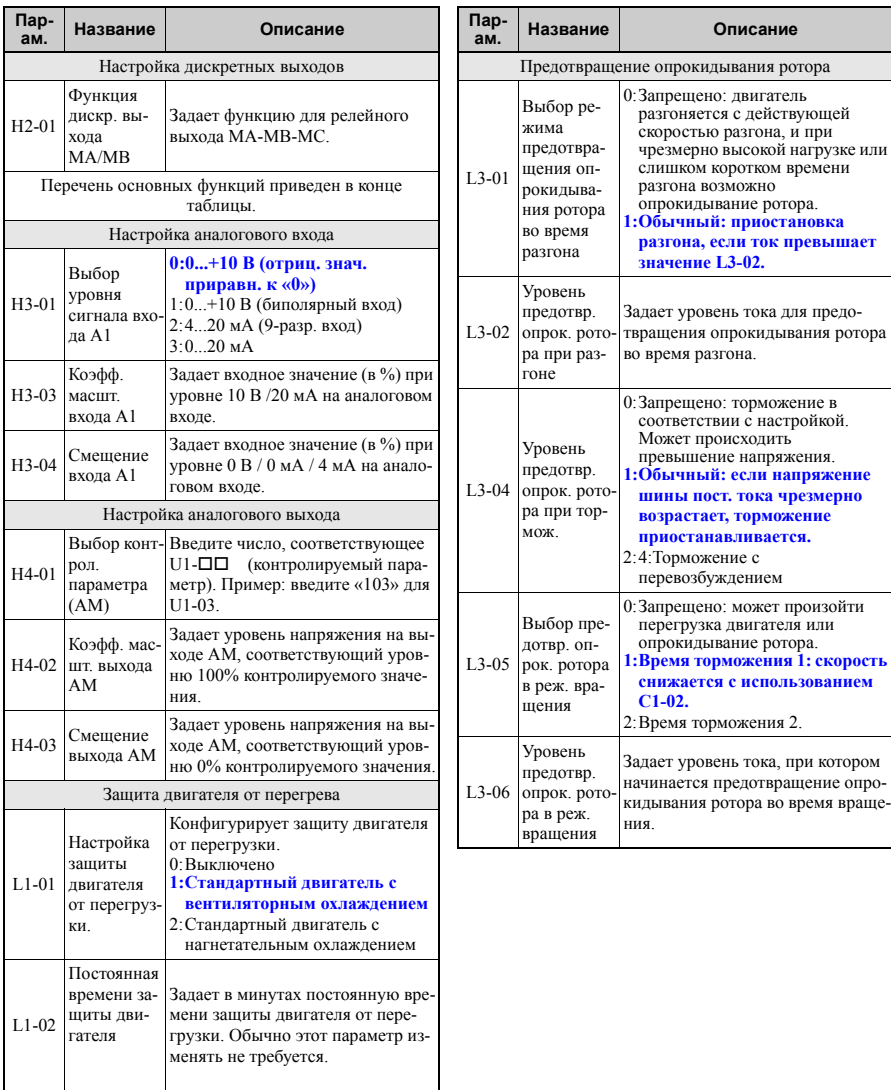

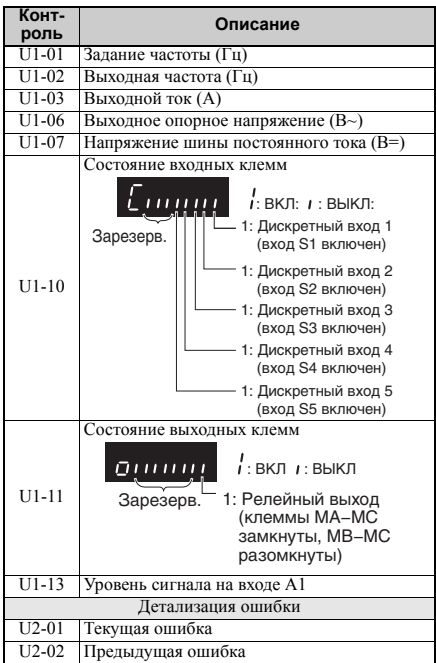

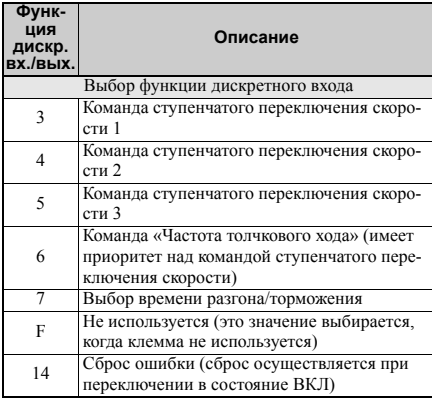

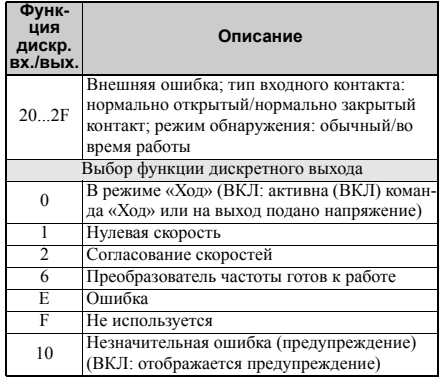

# <span id="page-24-0"></span>**7 Поиск и устранение неисправностей**

#### **Основные ошибки и предупреждения**

Ошибки и предупреждения указывают на наличие проблем в работе преобразователя частоты или системы в целом.

Предупреждение сопровождается отображением кода предупреждения на дисплее и миганием индикатора «ALM». При этом выход преобразователя частоты может не отключаться.

При возникновении ошибки на дисплей выводится код ошибки и непрерывно светится индикатор «ALM». При этом выход преобразователя частоты немедленно отключается, и двигатель останавливается самовыбегом.

Для снятия предупреждения или сброса ошибки выясните причину, устраните ее, а затем произведите сброс ПЧ нажатием клавиши «Reset» (Сброс) или снятием и повторной подачей напряжения питания.

Здесь перечислены только самые важные предупреждения и ошибки. Полный перечень можно найти в руководстве по эксплуатации.

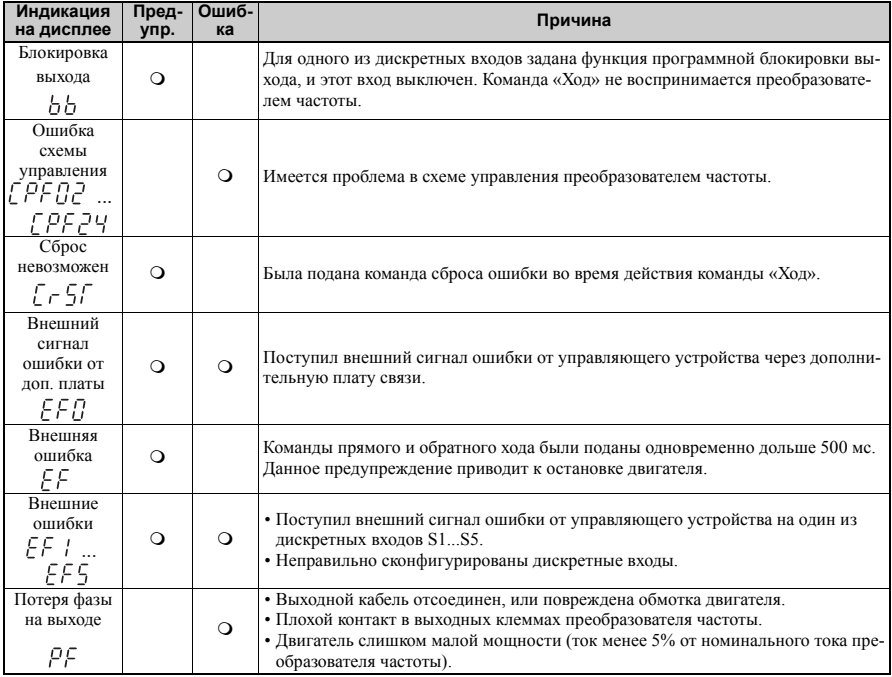

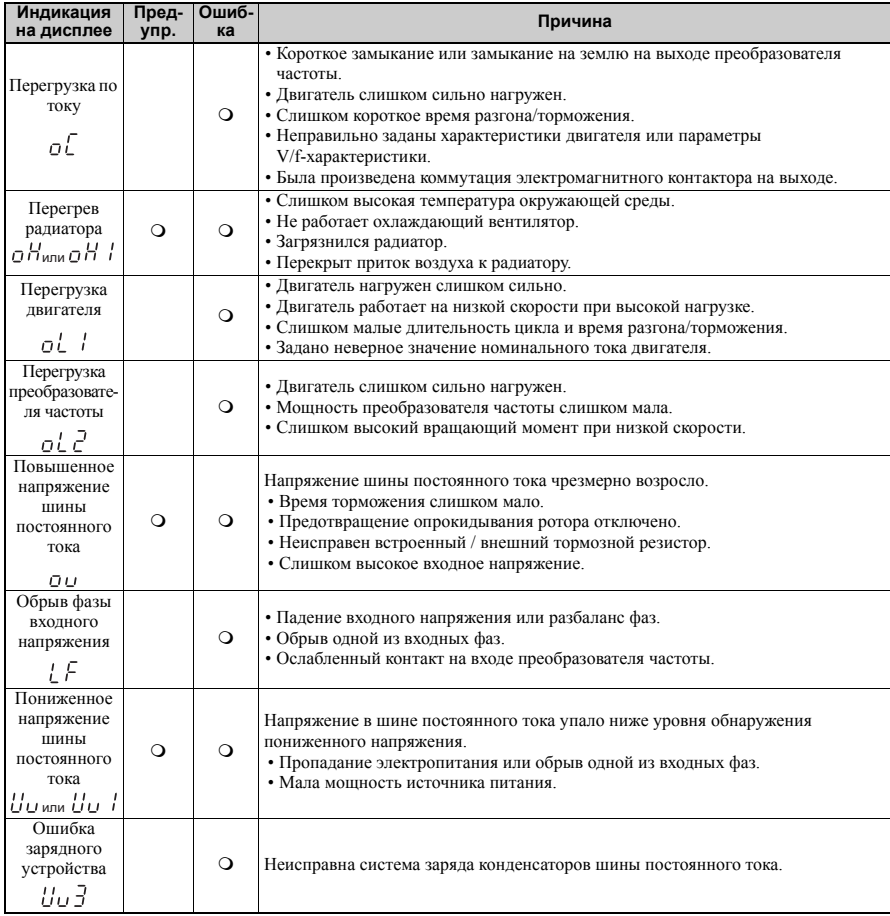

#### **Ошибки программирования**

Ошибка программирования (OPE) возникает в случае задания неприменимого параметра или неправильной настройки отдельного параметра. В этом случае на дисплее отображается параметр, вызвавший ошибку «OPE».

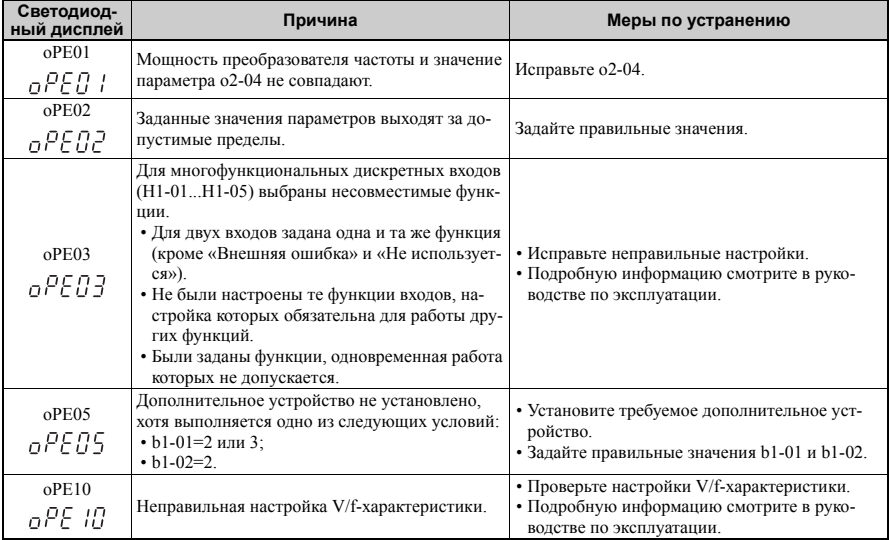